## uc3m | Universidad Carlos III de Madrid

Vicerrectorado de Estudios Apoyo a la docencia y gestión del grado

## **ASIGNATURA: Métodos estadísticos para Telecomunicaciones**

**GRADO: Grado en Ingeniería Telemática CUATRIMESTRE: 2º**

**CURSO: 3º**

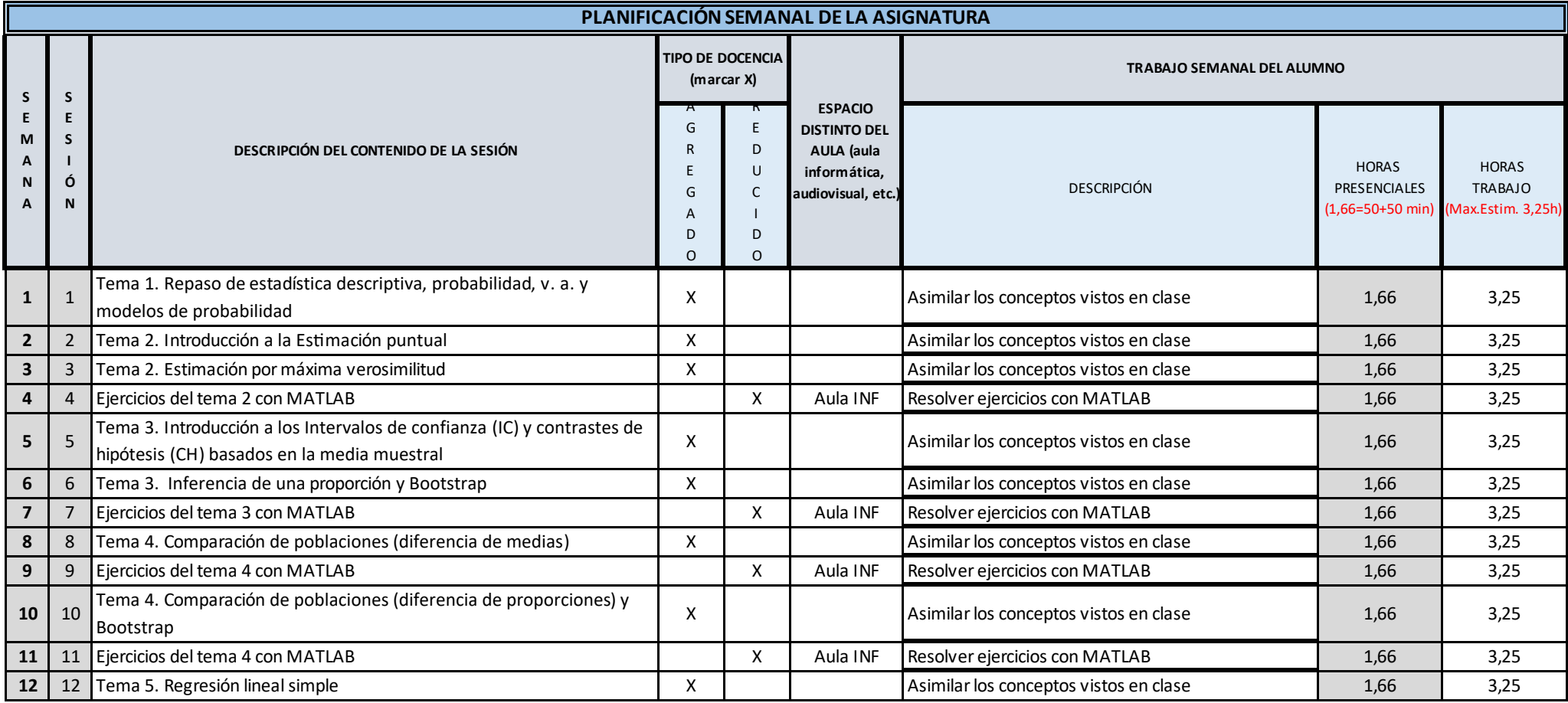

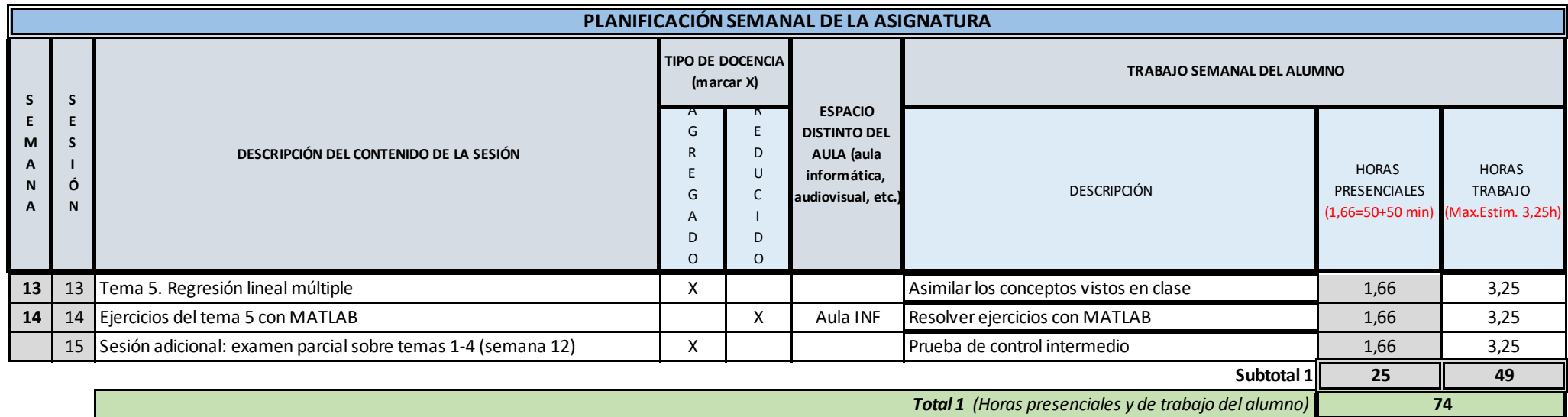

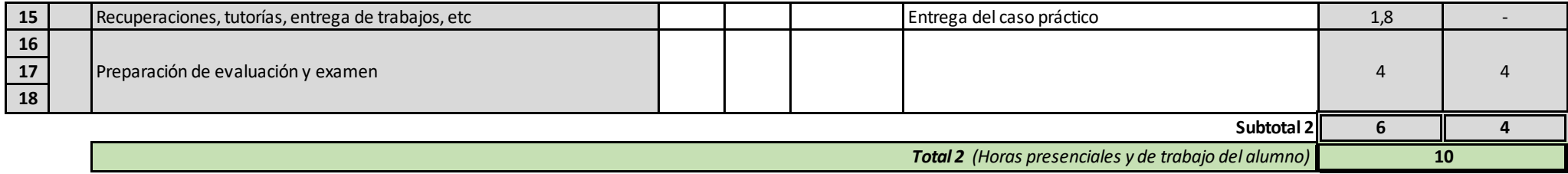

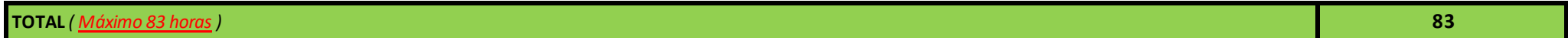